Operating Systems and Program (in)security

Thierry Sans

An Amateurish Introduction To Operating System

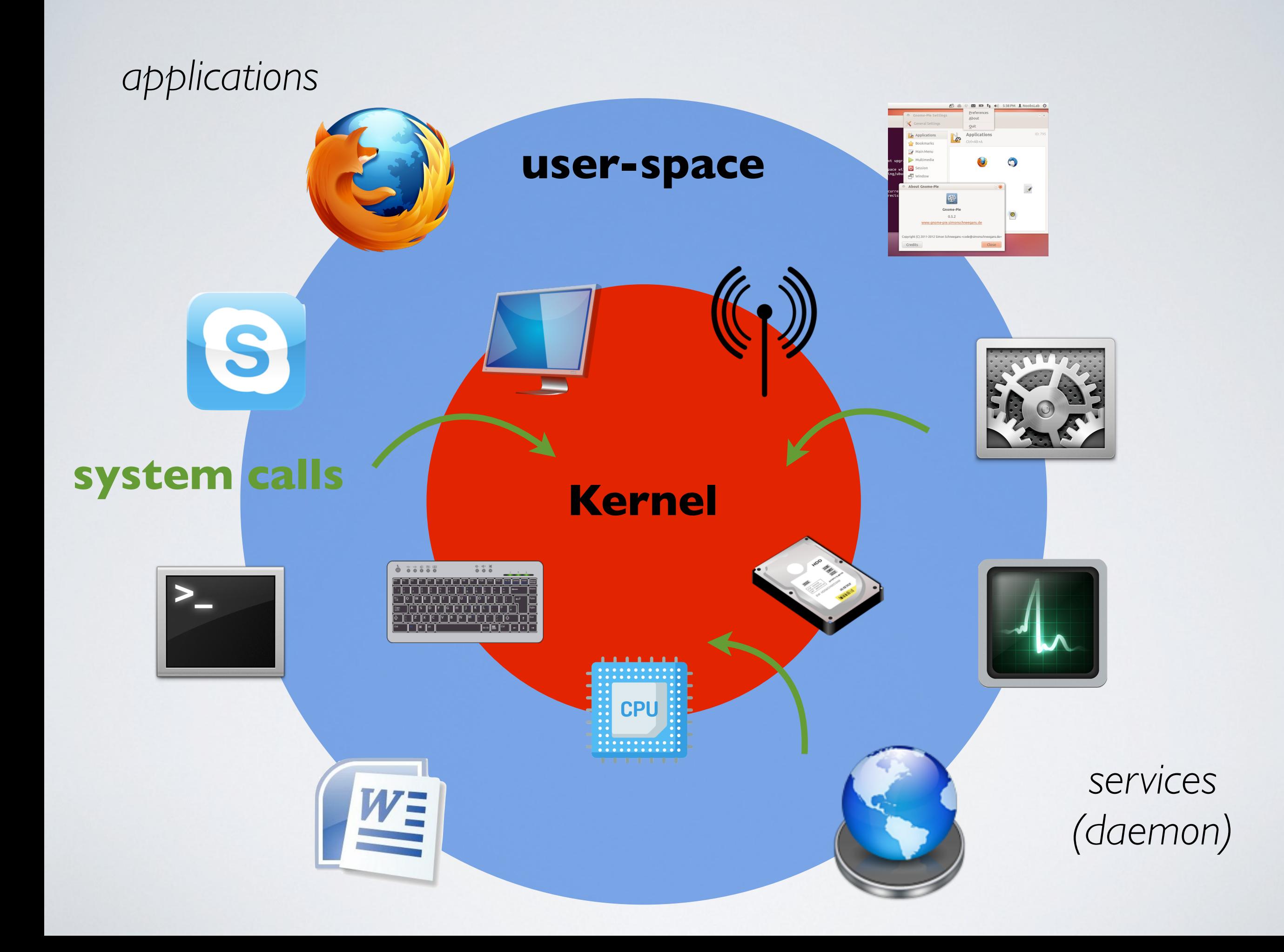

## Daemon

#### **Daemons** also called "services" are programs that run in the background

- System services
- Network services (servers)
- Monitoring
- Scheduled tasks

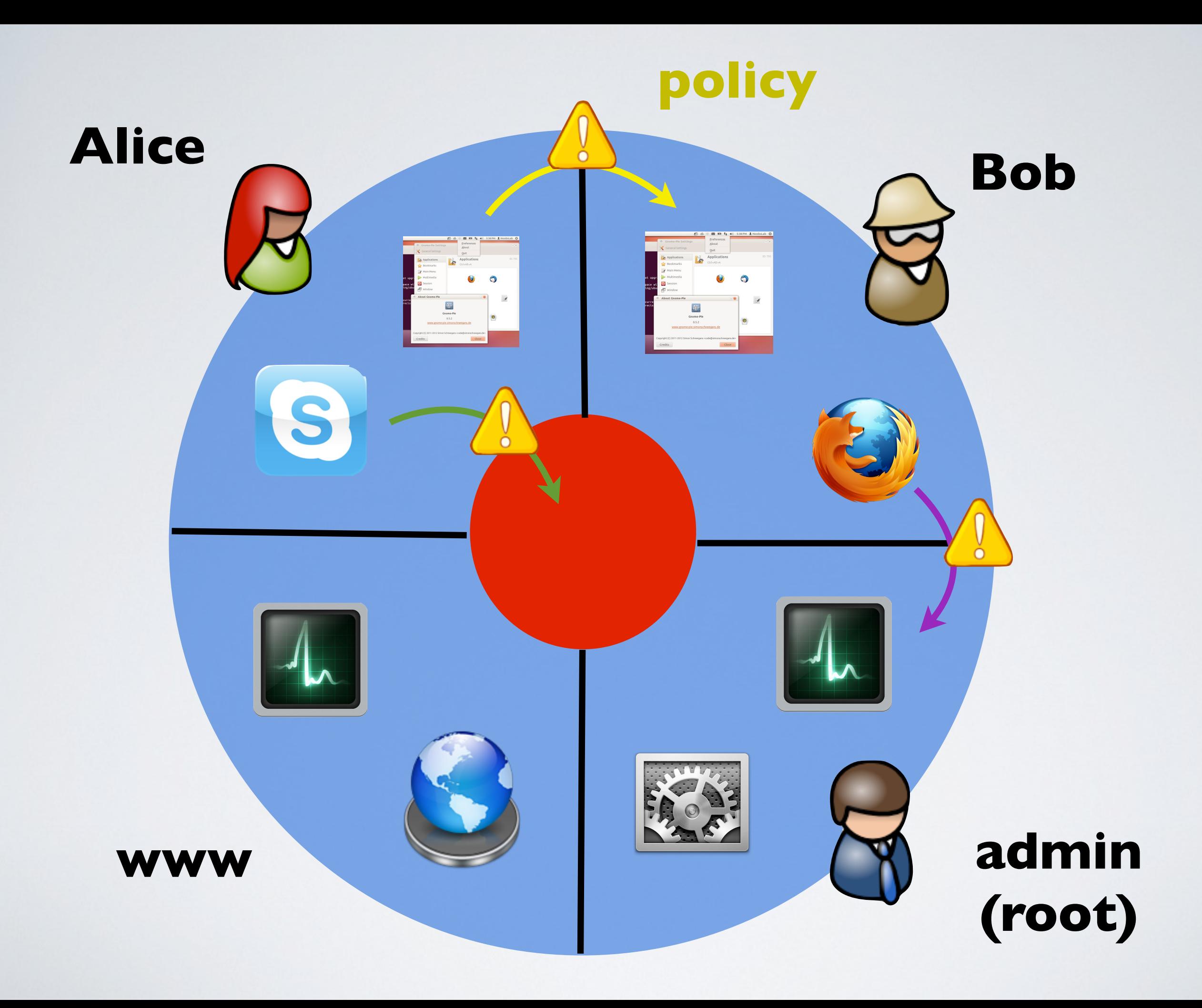

## Hypothesis

- $\rightarrow$  Programs are run by an authenticated user (authentication)
- ➡ Resources are accessed through programs (authorization)
- $\rightarrow$  Every access is checked by the system (complete mediation)
- ✓ Everything is "secured" as long as long as the system is well configured and the programs behave as expected

#### ๏ But ...

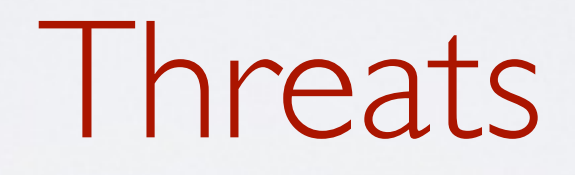

What can go wrong?

How can the security be compromised?

๏ A program can crash

๏ A program can have an undesirable behavior

Vulnerabilities

## Malicious Program vs. Vulnerable Program

The program **has been** designed to compromise the security of the operating system

 $\rightarrow$  The user executes a malware

The program **has not been** designed to compromise the security of the operating system

- $\rightarrow$  The user executes a legitimate program that executes the malware
- ๏ **Code Execution Vulnerability** : a vulnerability that can be exploited to execute a malicious program

Malicious programs executed by the user

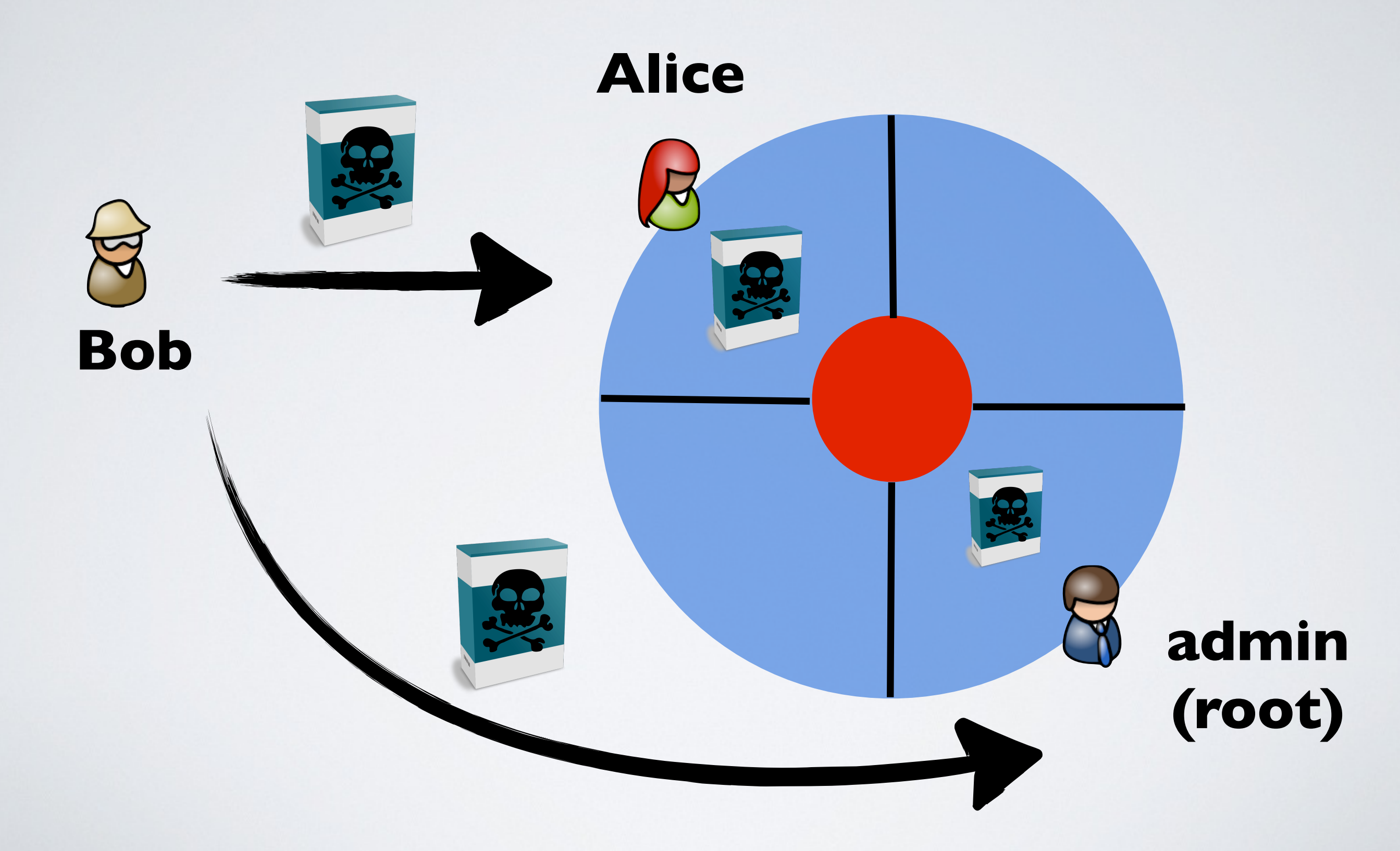

Malicious programs executed by other legitimate programs

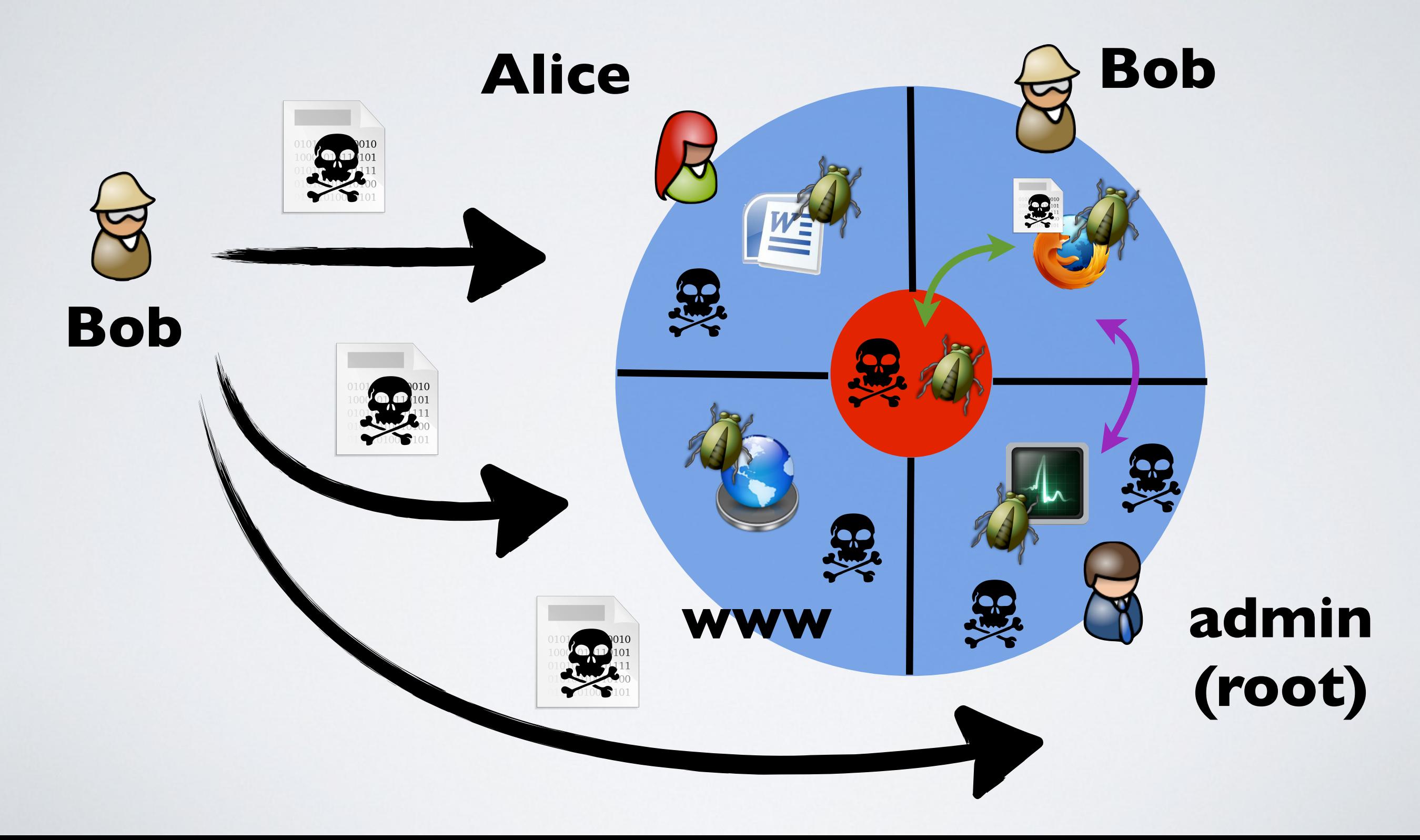

## What happen when a bug occurs?

• Nothing, the program and/or the OS are "fault tolerant"

**Severity**

- The program gives a wrong result or crashes but the security of the system is not compromised
- The resources are no longer accessible (locked) or the OS crashes
- The program computes something that it is not suppose to (malicious code)

How to find a program vulnerability?

- Find a bug yourself and investigate
- Take a look at CVE alerts (Common Vulnerabilities and Exposures)

## Timeline of a vulnerability

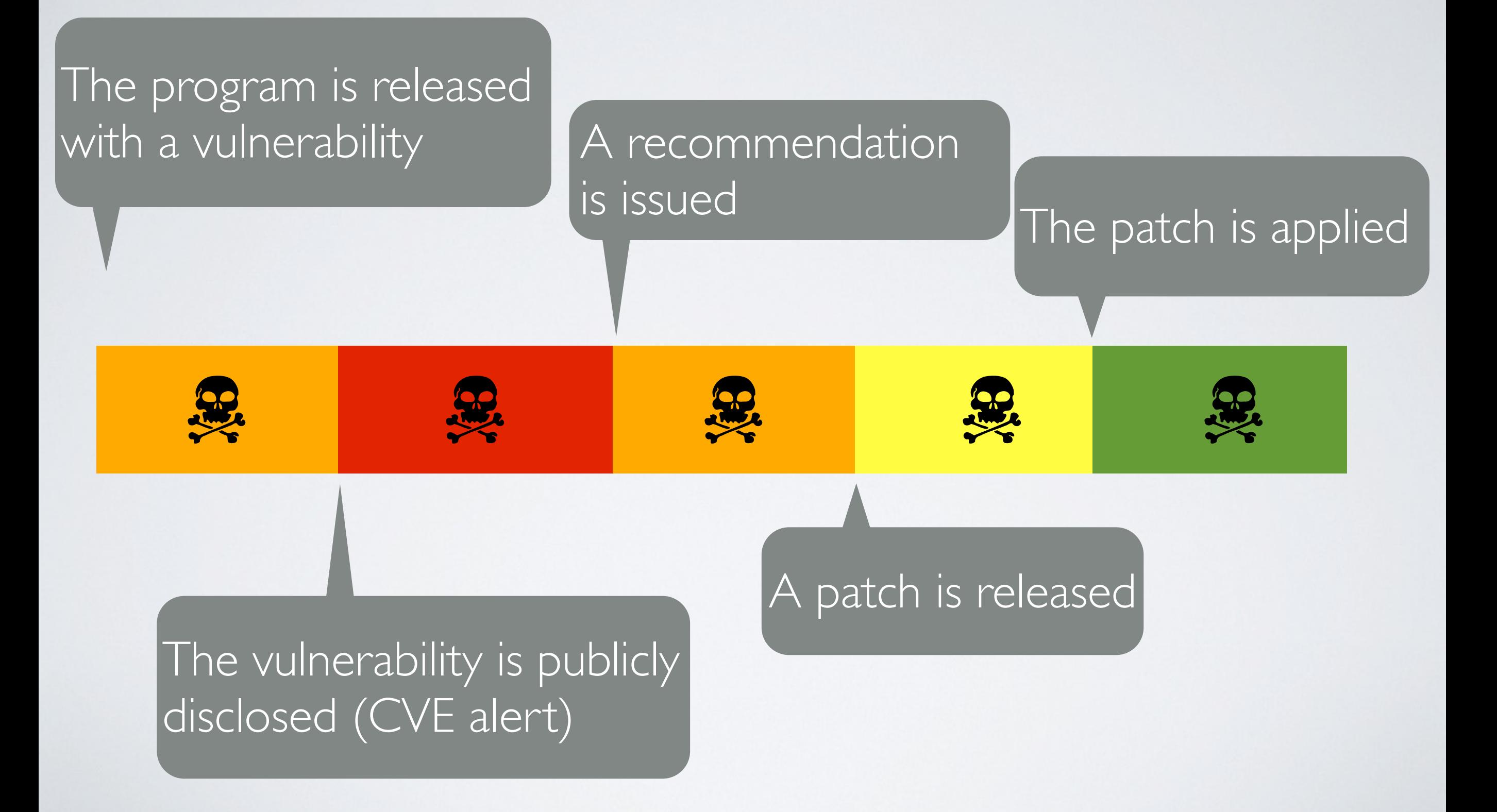

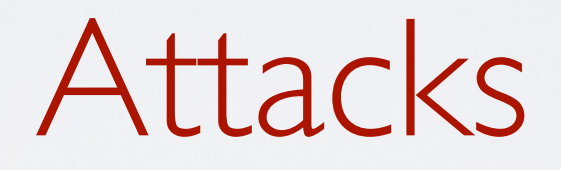

Let's look at the most widespread type of attacks

- Buffer overflow attacks
- TOCTOU attacks

## Buffer Overflow Attacks

#### **What is the idea?**

 $\rightarrow$  Injecting wrong data input in a way that it will be interpreted as instructions

#### **How data can become instructions?**

 $\rightarrow$  Because the data and instructions are the same thing binary values in memory

#### **When was it discovered for the first time?**

➡ Understood as early as 1972, first severe attack in 1988

## What you need to know

- understand C functions
- familiar with assembly code
- understand the runtime stack and data encoding
- know how systems calls are performed
- understand the exec() system call

## Stack execution

}

void func(char \*str){ char buf[126]; strcpy(buf,str);

Allocate local buffer (126 bytes in the stack)

Copy argument into local buffer

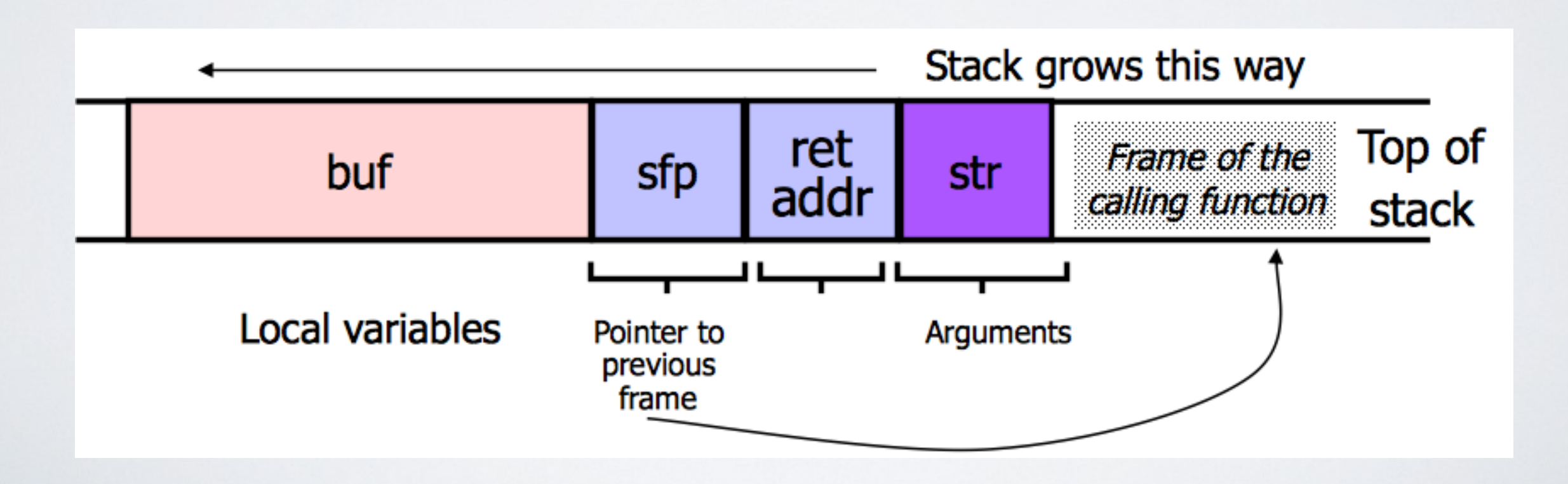

## What if the buffer is overstuffed?

strcpy **does not check** whether the string at \*str contains fewer than 126 characters ...

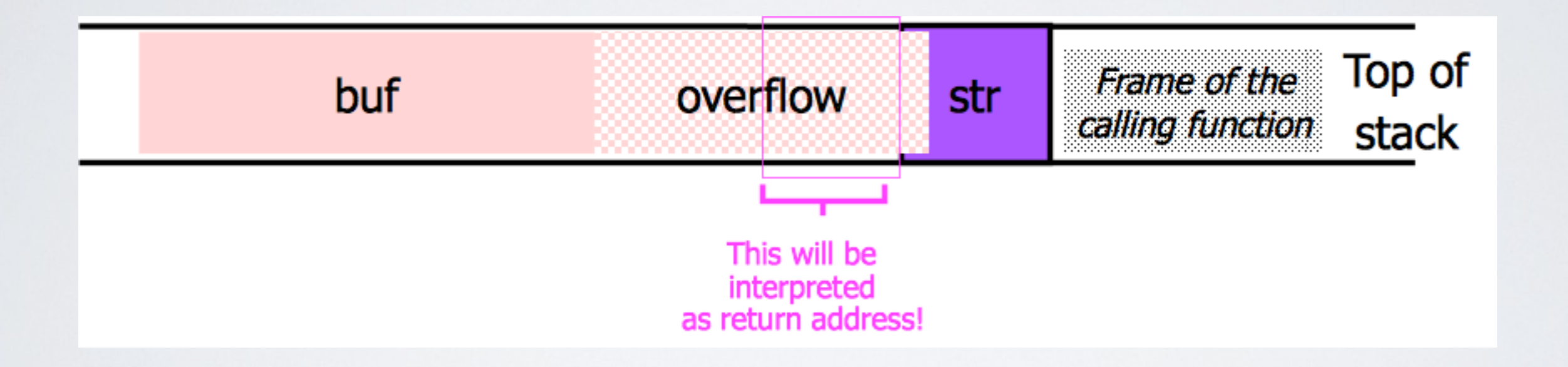

… if a string longer than 126 bytes is copied into buffer, it will overwrite adjacent stack locations

## Injecting Code

#### **Shellcode**

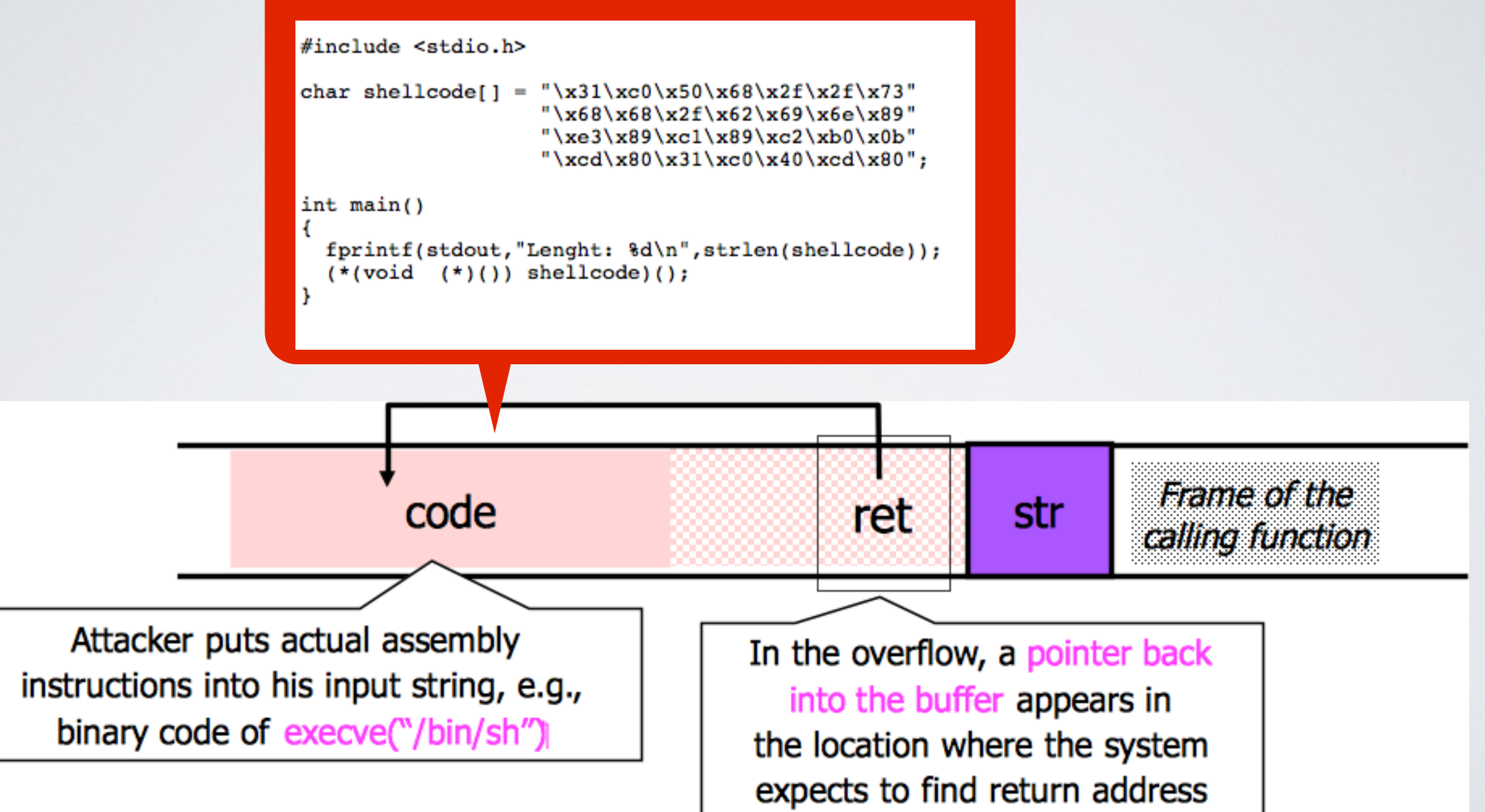

## Why are we still vulnerable to buffer overflows?

#### **Why code written in assembly code or C are subject to buffer overflow attacks?**

 $\rightarrow$  Because C has primitives to manipulate the memory directly (pointers ect ...)

#### **If other programming languages are "memory safe", why are we not using them instead?**

• Because C and assembly code are used when a program requires high performances (audio, graphics, calculus …) or when dealing with hardware directly (OS, drivers ….)

TOCTOU attacks - Time Of Check to Time Of Use (also called race condition attack)

#### **What is the idea?**

 $\rightarrow$  A file access is preliminary checked but when using the file the content is different

### **What kind of program does it target?**

➡ Concurrent programs (with different privileges) that use files to share data

## A TOCTOU attack in 3 steps

- I. The innocent user creates a file 2.The innocent users invokes a program executed with higher privileges to use this file
- 3.The (not so) innocent user swapped the file with another one that he or she has not the right to access
- ➡ The sequence of events requires precise timing
- ✓ Possible for an attacker to arrange such conditions (race condition)

### The printer attack on Unix

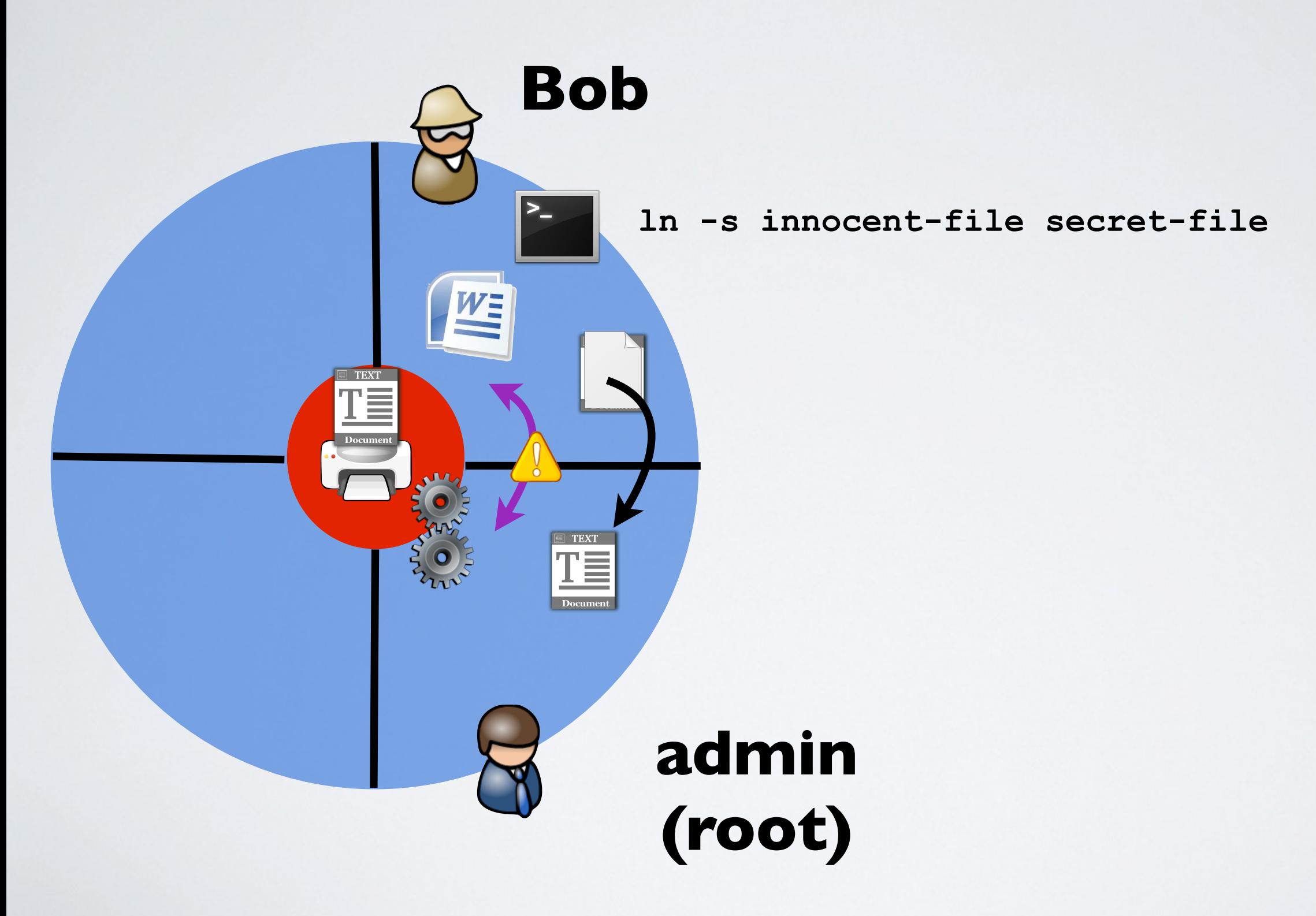

# What is a secure system?

## Correctness (Safety) vs Security

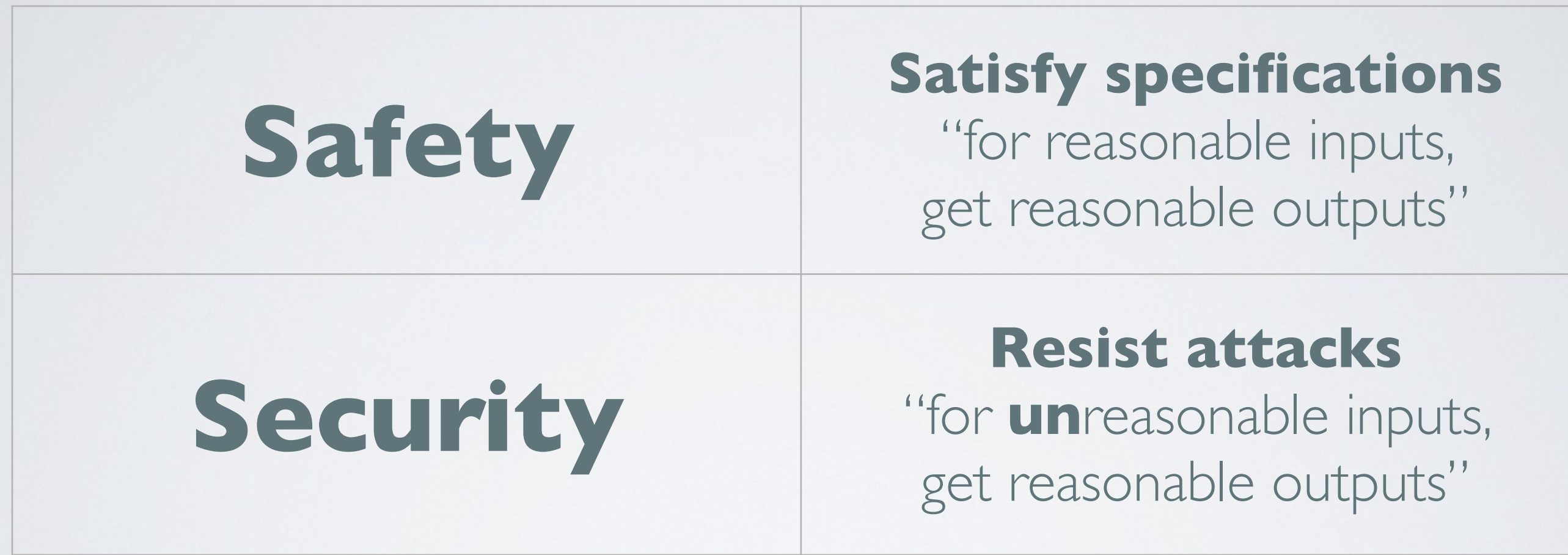

#### **The attacker is an active entity**

## One say that such program/os is more vulnerable

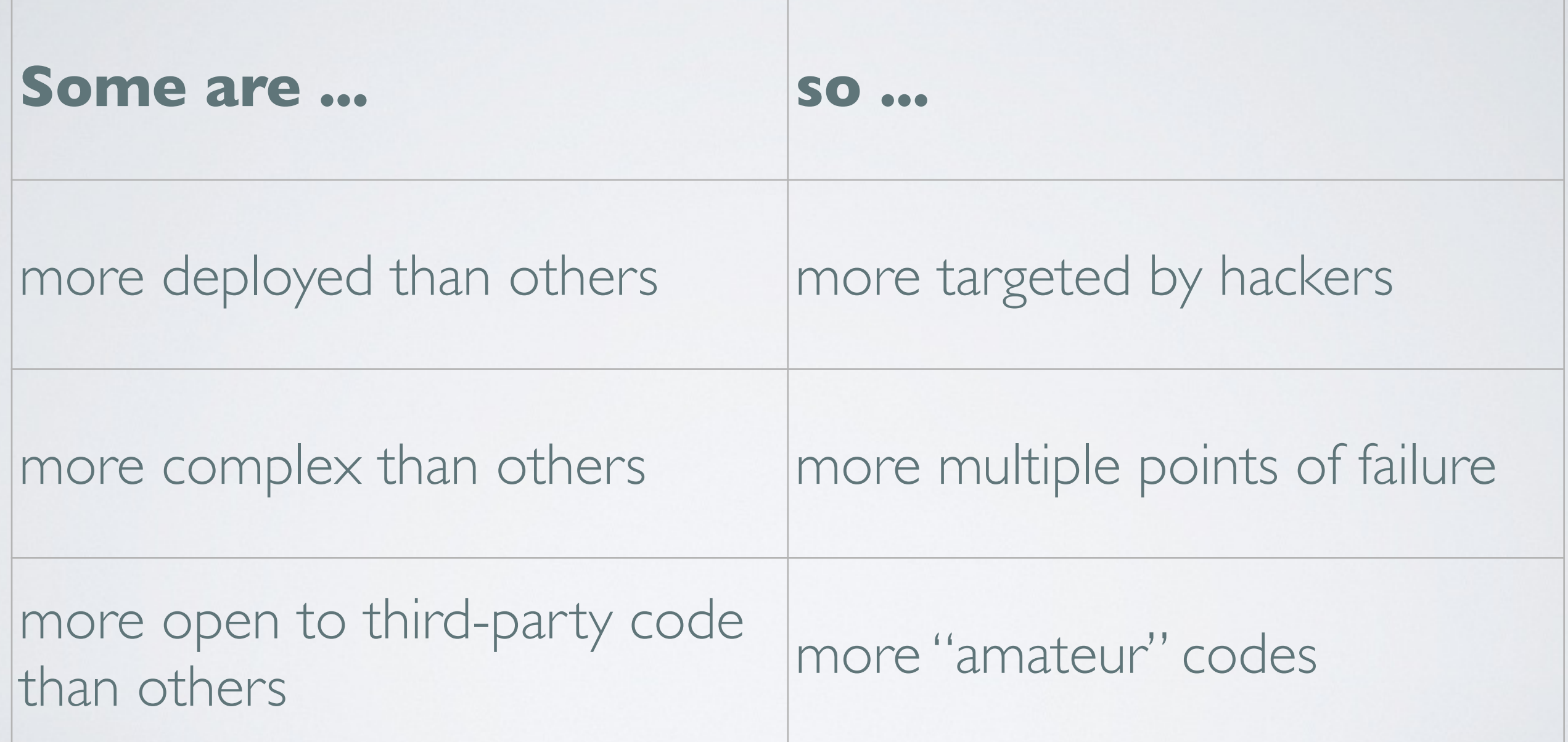

### How to compare OS and programs?

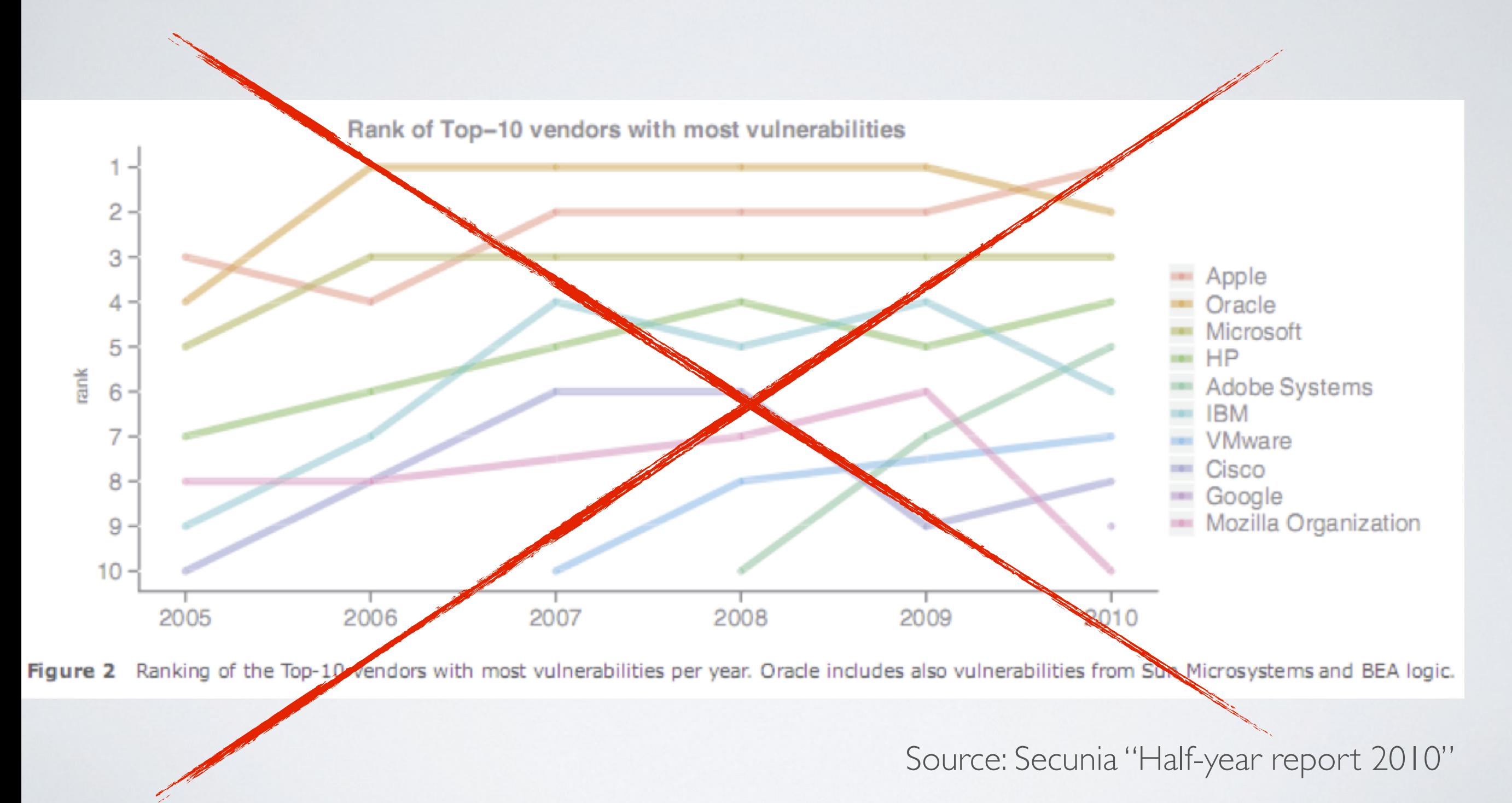

## What Makes A Good Security Metric? [Johnathan Nightingale]

## **• Severity**

- Some bugs are directly exploitable
- Others requires the user to "cooperate"

#### **• Exposure Window**

• How long are users exposed to the vulnerability?

### **• Complete Disclosure**

• Do vendors always disclose vulnerabilities found internally?

Penetration Testing Discovering and Exploiting Vulnerabilities

Thierry Sans

## Vulnerability Assessment vs Penetration Testing

#### **Vulnerability assessment**

 $\rightarrow$  Identify and quantify the vulnerabilities of a system

http://www.sans.org/reading-room/whitepapers/basics/vulnerability-assessment-421

#### **Penetration testing** (a.k.a pentest)

➡ Deliberate attack of a system with the intention of finding security weaknesses

<http://www.sans.org/reading-room/whitepapers/analyst/penetration-testing-assessing-security-attackers-34635>

## Security tools

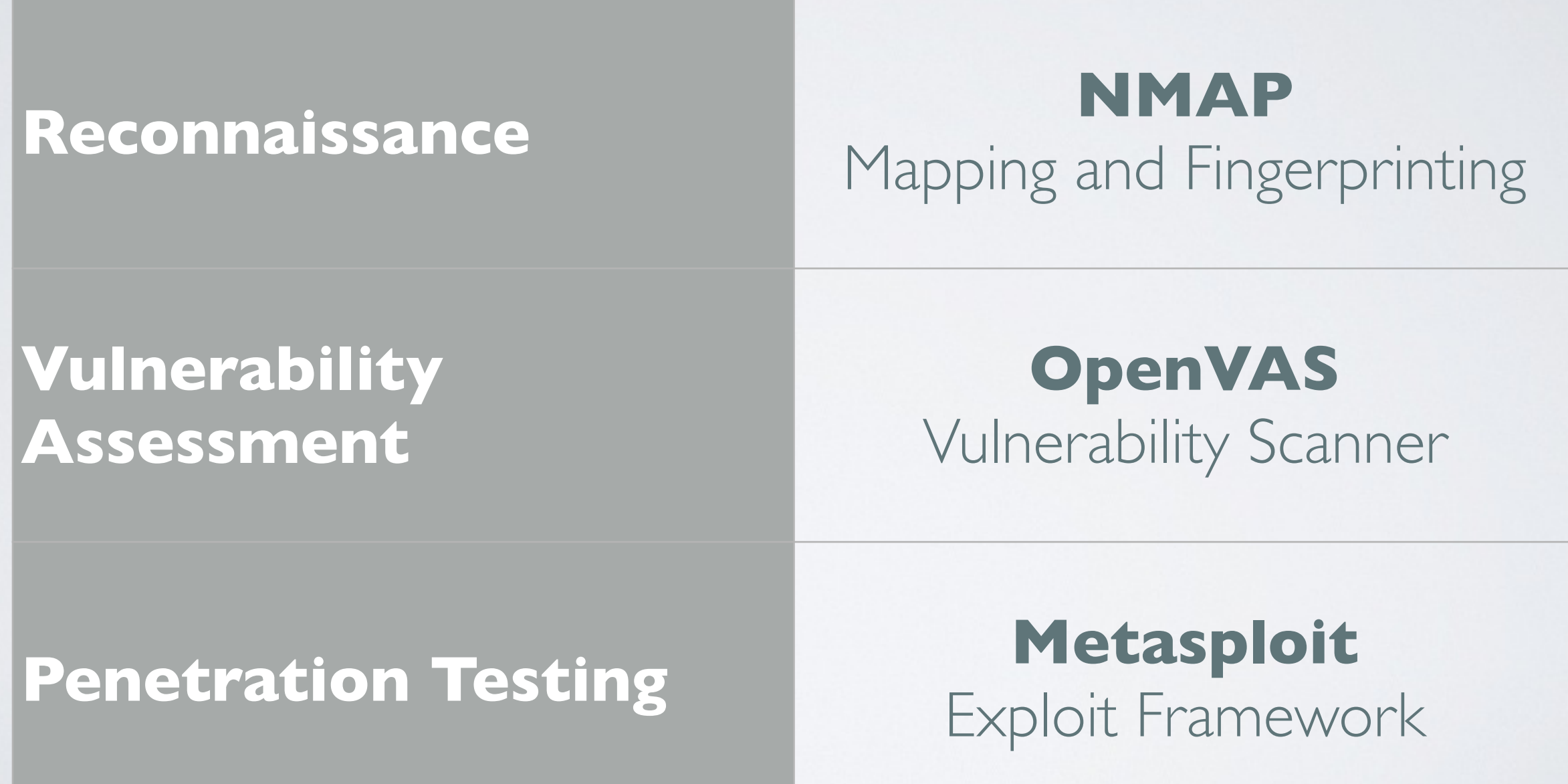

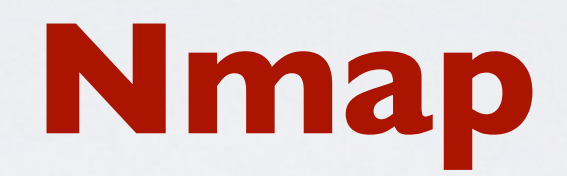

## Network Mapping and Host Fingerprinting

## About Nmap

#### **http://nmap.org/**

Created by *Gordon Lyon* in 1997

Already installed on Kali Linux

GUI version called Zenmap (also on Kali Linux)

## Using NMAP

#### **• Host discovery (ping based)**

\$ nmap -sP 10.0.1.0-255

#### **• OS detection**

\$ nmap -O 10.0.1.101

#### **• Full TCP port scanning**

\$ nmap -p0-65535 10.0.1.101

#### **• Version detection**

\$ nmap -sV 10.0.1.101

#### **• Export a full scan to a file**

\$ nmap -O —sV -p0-65535 10.0.1.101 -oN target.nmap

## Other features

- UDP scan
- Stealth scan (to go through firewalls)
- Slow scan (to avoid detection)
- Scripting engine (to exploit vulnerabilities)

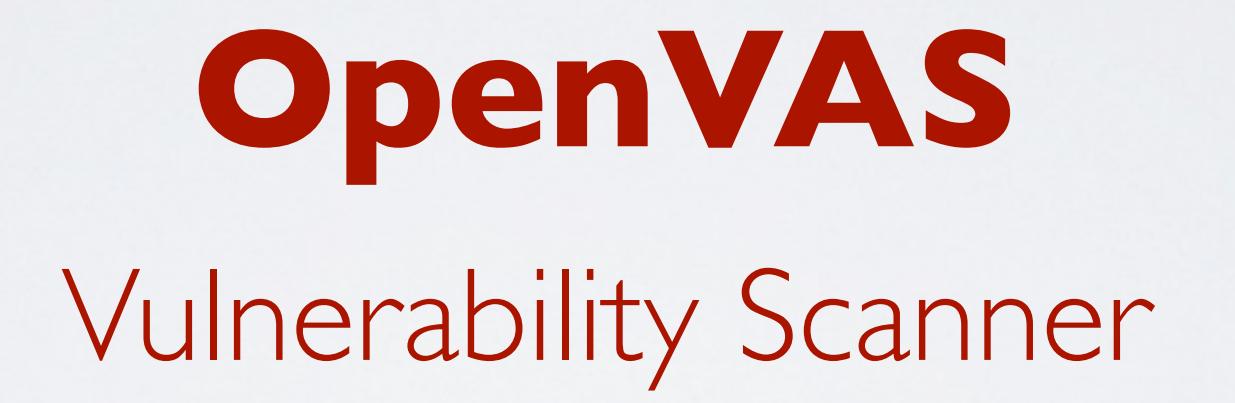

## About OpenVAS

#### **http://www.openvas.org/**

Fork of *Nessus* (created in 1998) Maintained by *Greenbone Networks GMBH*

Already installed on Kali Linux

Commercial alternatives :

Nessus, Nexpose, Core Impact, Retina Network Security Scanner

## Setting up OpenVAS (on Kali Linux)

- 1. Update\* signature database
	- \$ openvas-setup

#### **2. Start OpenVAS**

- \$ openvas-start
- 3. Change\* admin password
	- \$ openvasmd —create-user=admin
	- \$ openvasmd —new-password=admin —user=admin

#### **4. Open the web interface**

https://localhost:9392

\* already done in the kali vagrant box provided for hw2

## Using OpenVAS to discover vulnerabilities

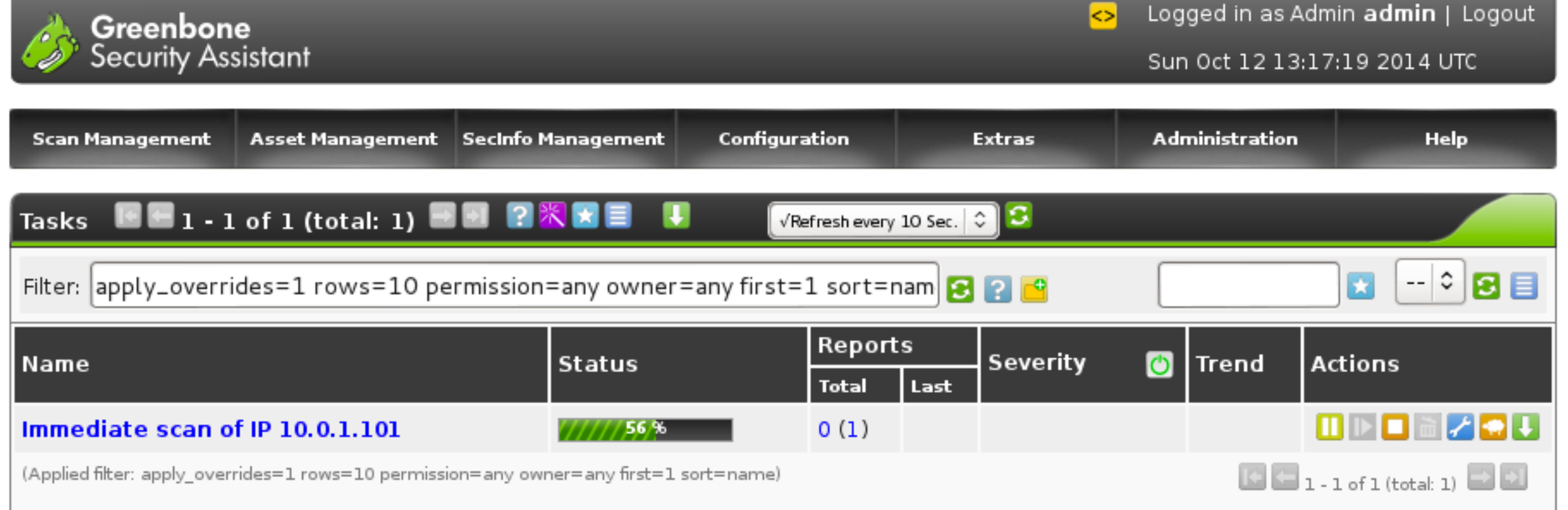

## Report

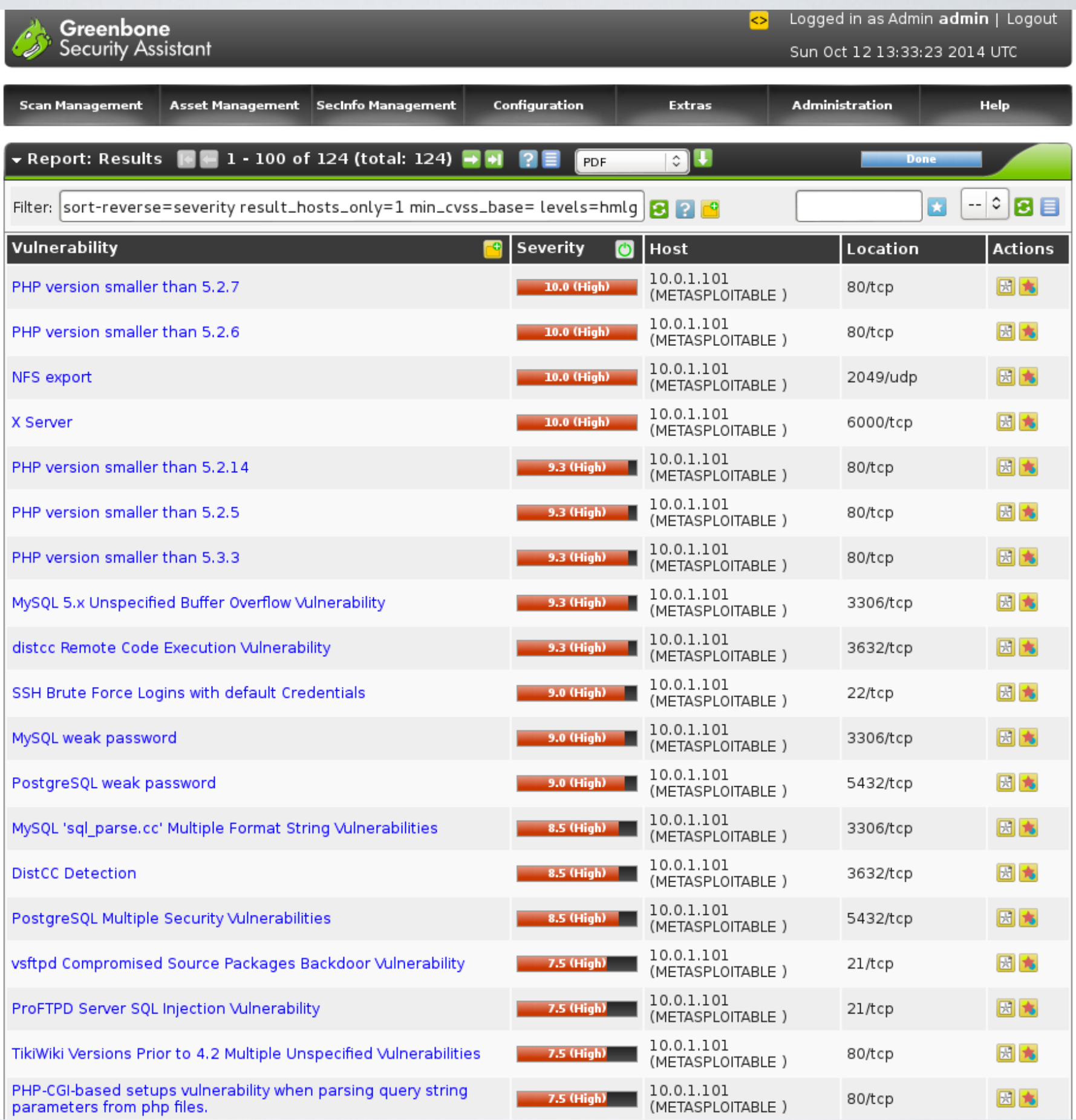

# **Metasploit** Exploit Framework

## About Metasploit

#### **http://www.metasploit.com/**

Created by *HD Moore* in 2003 Acquired by *Rapid7* in 2009

Already installed in Kali Linux

Commercial alternatives : Metasploit Pro, Core Impact

Setting up Metasploit (on Kali Linux)

- 1. update\* exploit database
	- \$ msfupdate

#### **2. Start Postgresql and Metaploit services**

- \$ service postgresql start
- \$ service metasploit start

#### **3. Start Metasploit console**

\$ msfconsole

## Using Metasploit to exploit a vulnerability

#### **Example** : UnrealIRCD 3.2.8.1 Backdoor Command Execution

- msf > use exploit/unix/irc/unreal\_ircd\_3281\_backdoor
- msf > show options
- msf > set RHOST 10.0.1.101
- msf > exploit

Success!

## Armitage (Metasploit GUI)

#### **http://www.fastandeasyhacking.com/**

Created by *Raphael Mudge*

Already installed in Kali Linux

Start Armitage

\$ armitage

# Using Armitage

1. Add host(s)

2. Scan

#### 3. Find attacks

4. Exploit attacks

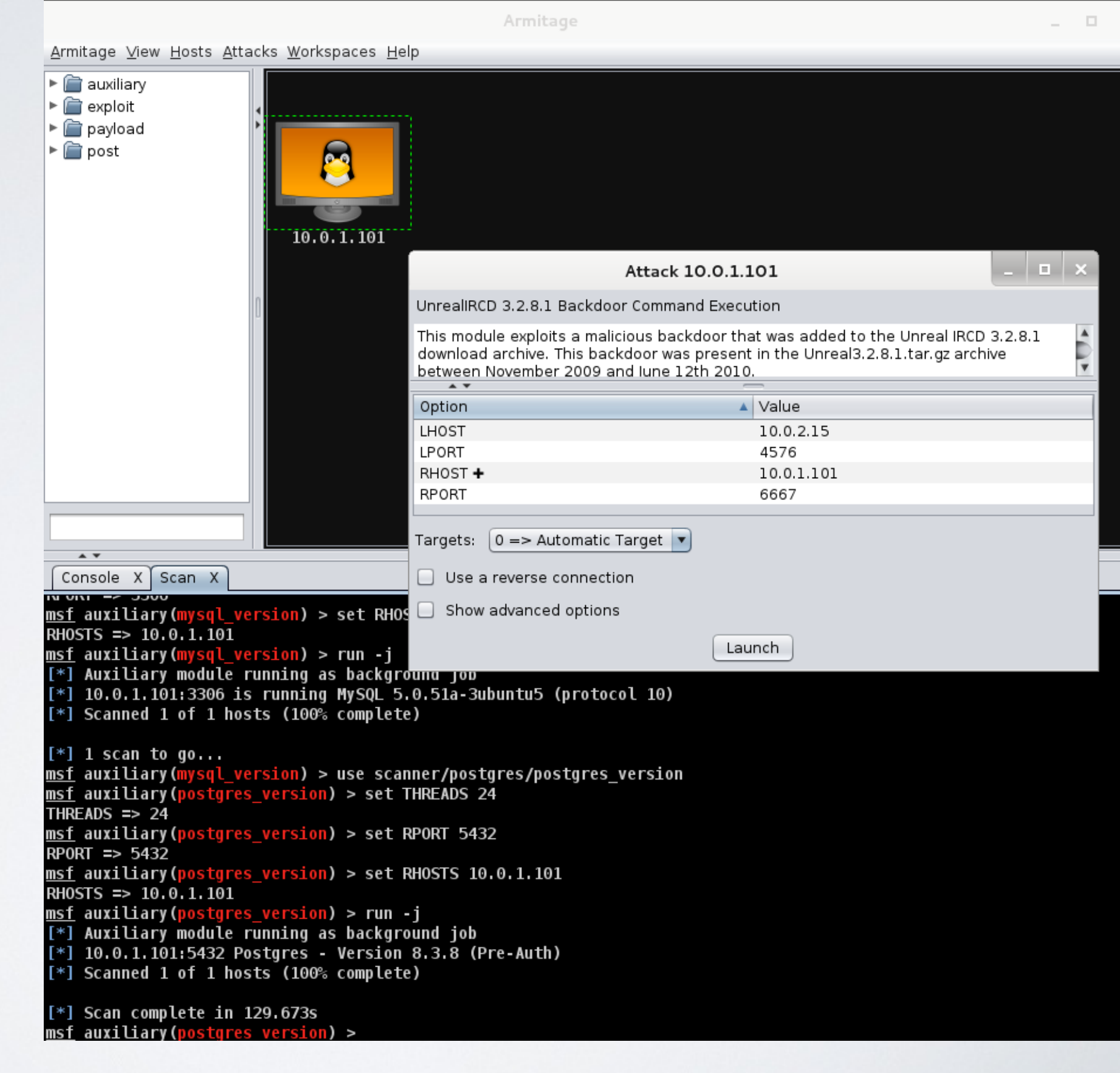

## References

#### **NMAP reference Guide**

http://nmap.org/book/man.html

### **OpenVAS**

[https://www.digitalocean.com/community/tutorials/how-to-use-openvas-to-audit-the-security-of](https://www.digitalocean.com/community/tutorials/how-to-use-openvas-to-audit-the-security-of-remote-systems-on-ubuntu-12-04)[remote-systems-on-ubuntu-12-04](https://www.digitalocean.com/community/tutorials/how-to-use-openvas-to-audit-the-security-of-remote-systems-on-ubuntu-12-04)

#### **Metasploit**

[http://www.offensive-security.com/metasploit-unleashed/Main\\_Page](http://www.offensive-security.com/metasploit-unleashed/Main_Page)